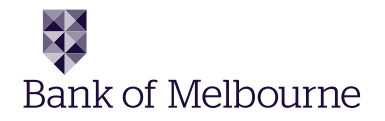

## The following Help Desk's and Authorisation Centre's are available to you 24 hours a day, 7 days a week.

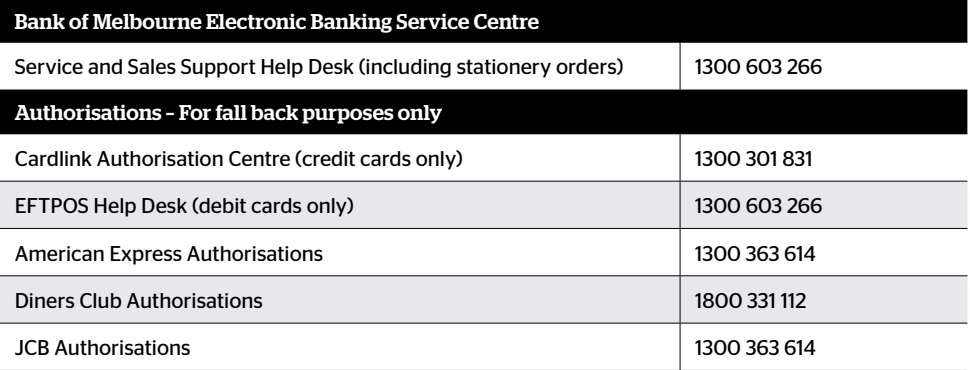

The following Help Desk is available to you Monday to Friday 8.30am to 10.00pm (AEST) and Saturday to Sunday 10.00am to 3.00pm (AEST).

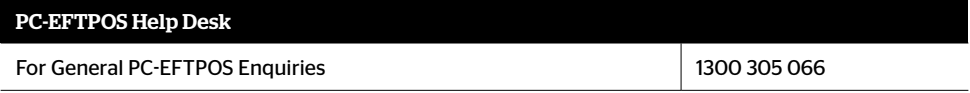

## Getting started

Refer to the PC-EFTPOS i5100 Merchant Operating Guide or the PC-EFTPOS i3070 Merchant Operating Guide for more detailed instruction and introductory information, including:

• Keypad Layout • Transaction Procedures • Card Inserting/Swiping Hints

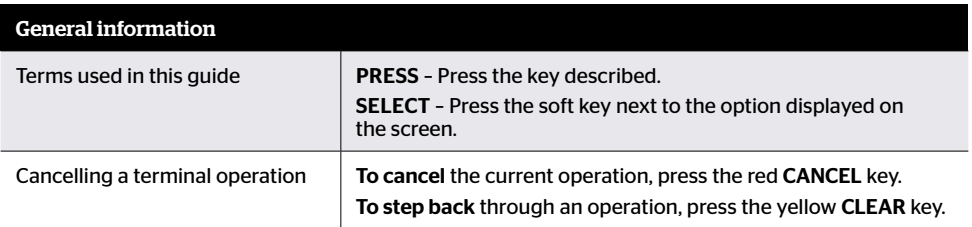

## Processing Transactions

If the i5100 terminal is in standalone-lite mode, then the purchase amount is entered on the terminal and not on the POS interface. Settlement and all other functions are done on the i5100 terminal as the terminal is not connected to the POS. (Standalone-lite mode is not available on an i3070 terminal.)

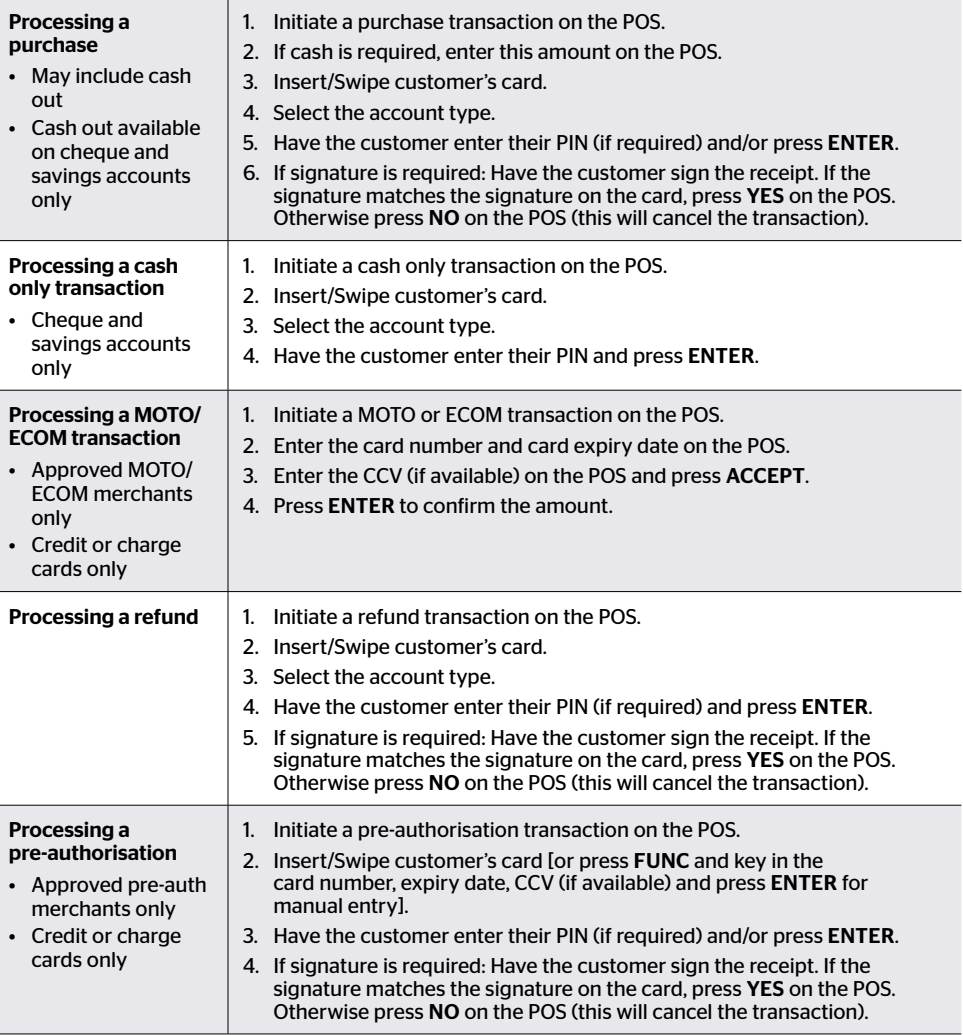

## Processing Transactions – Continued

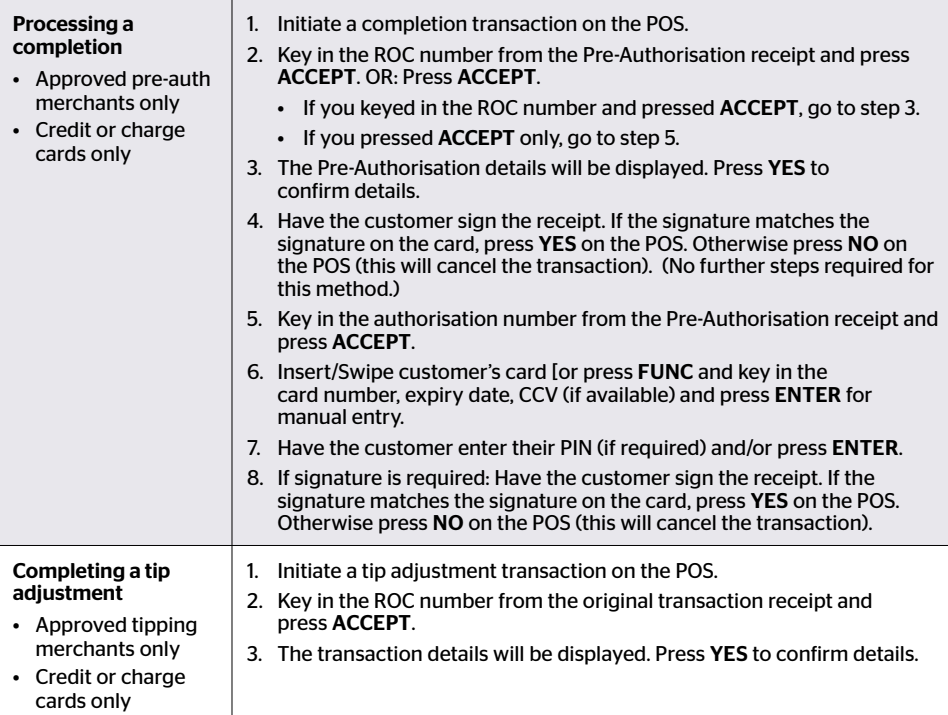

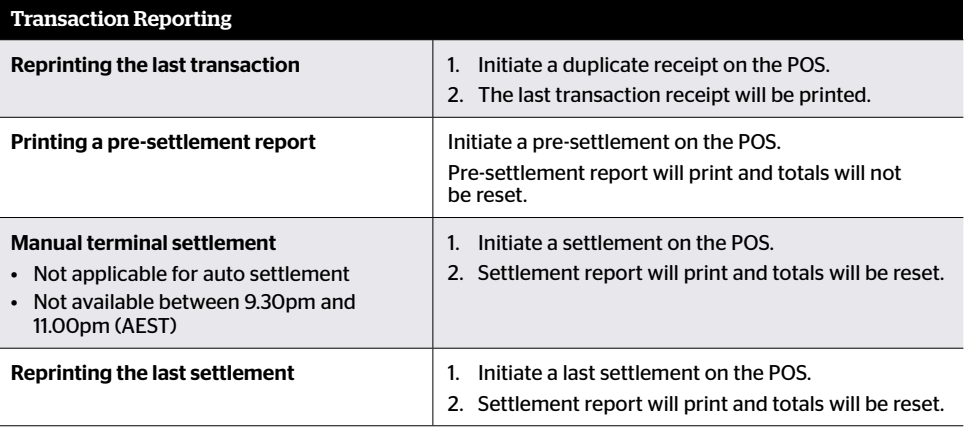

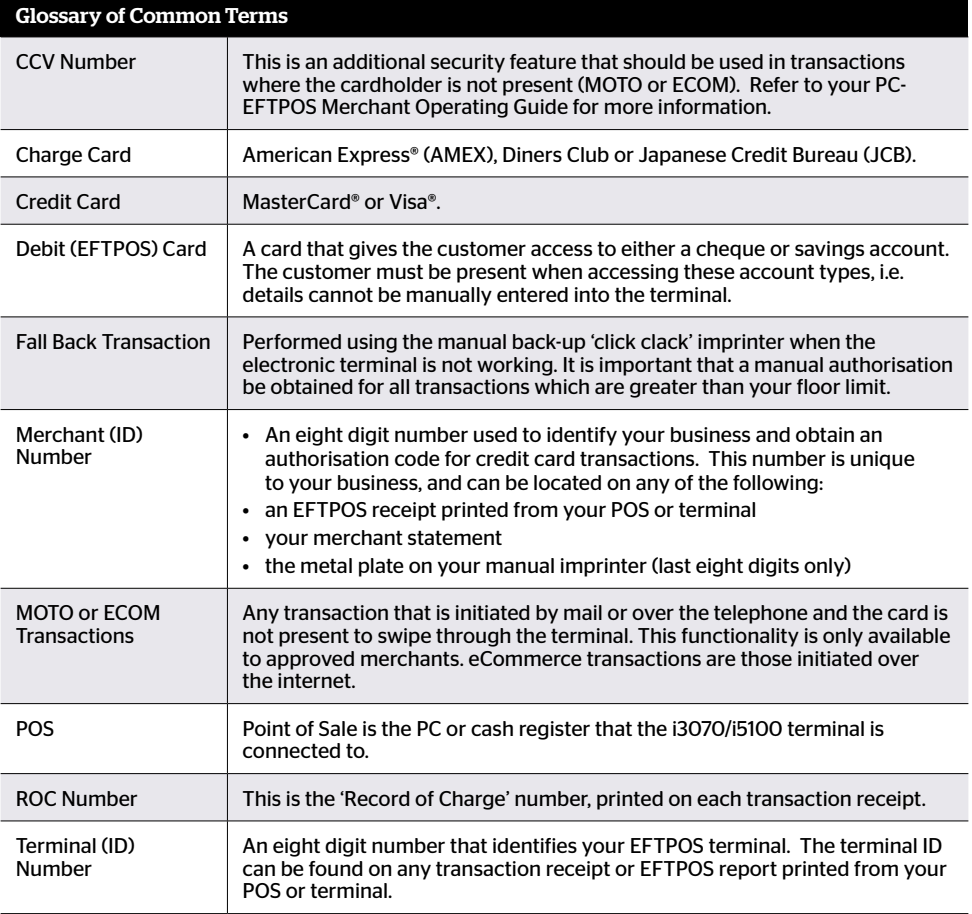

American Express® is a registered trademark of American Express Company.

MasterCard® and the MasterCard Brand Mark are registered trademarks of MasterCard International Incorporated.

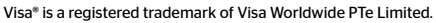

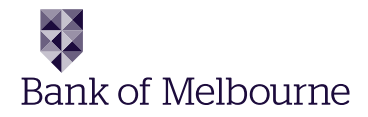

Information contained in this brochure was correct at time of printing (June 2011) and is subject to change. Bank of Melbourne – A Division of Westpac Banking Corporation ABN 33 007 457 141 AFSL 233714 ACL 233714.